## **CORNELL NOTES – COLONY HIGH SCHOOL**

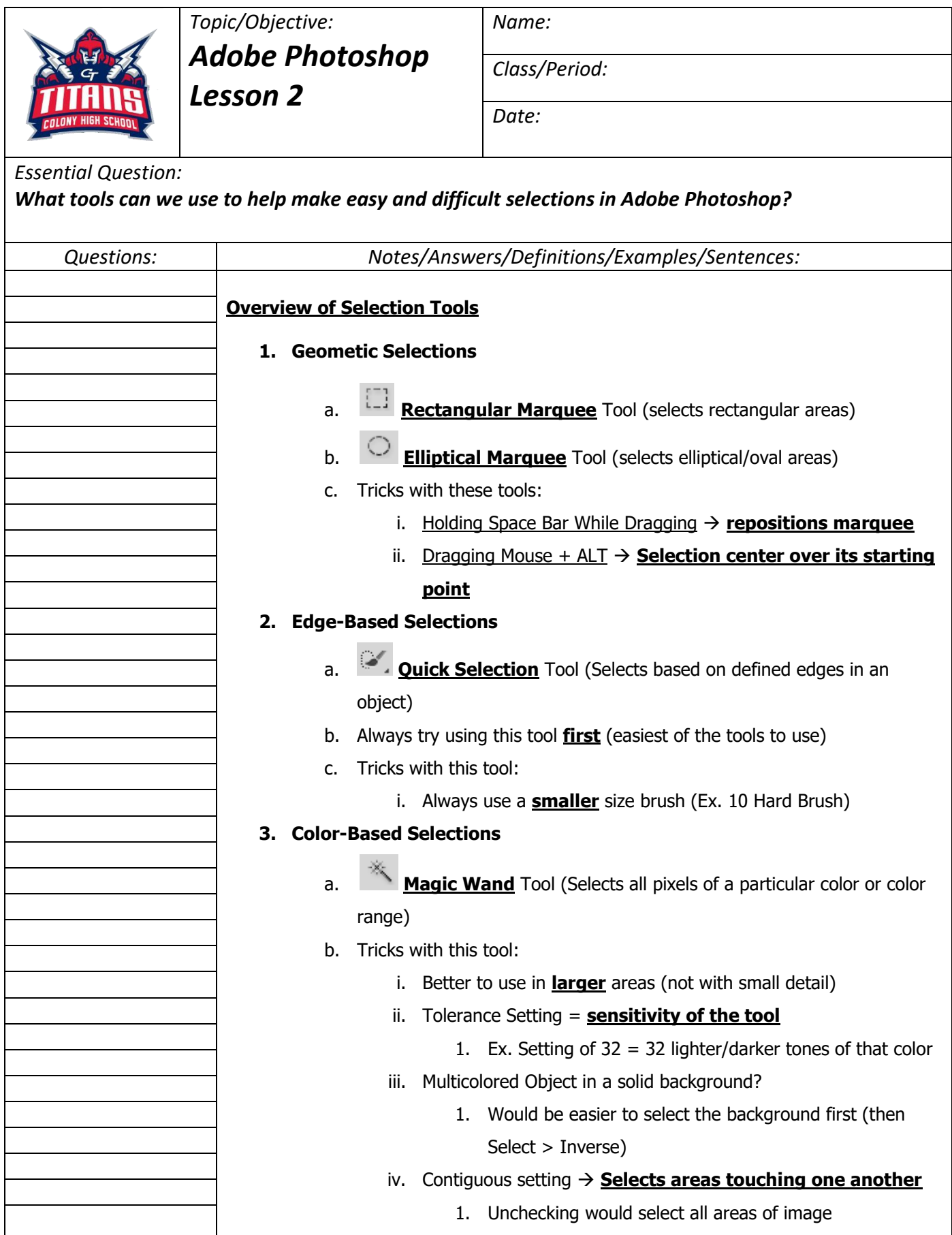

## **CORNELL NOTES – COLONY HIGH SCHOOL**

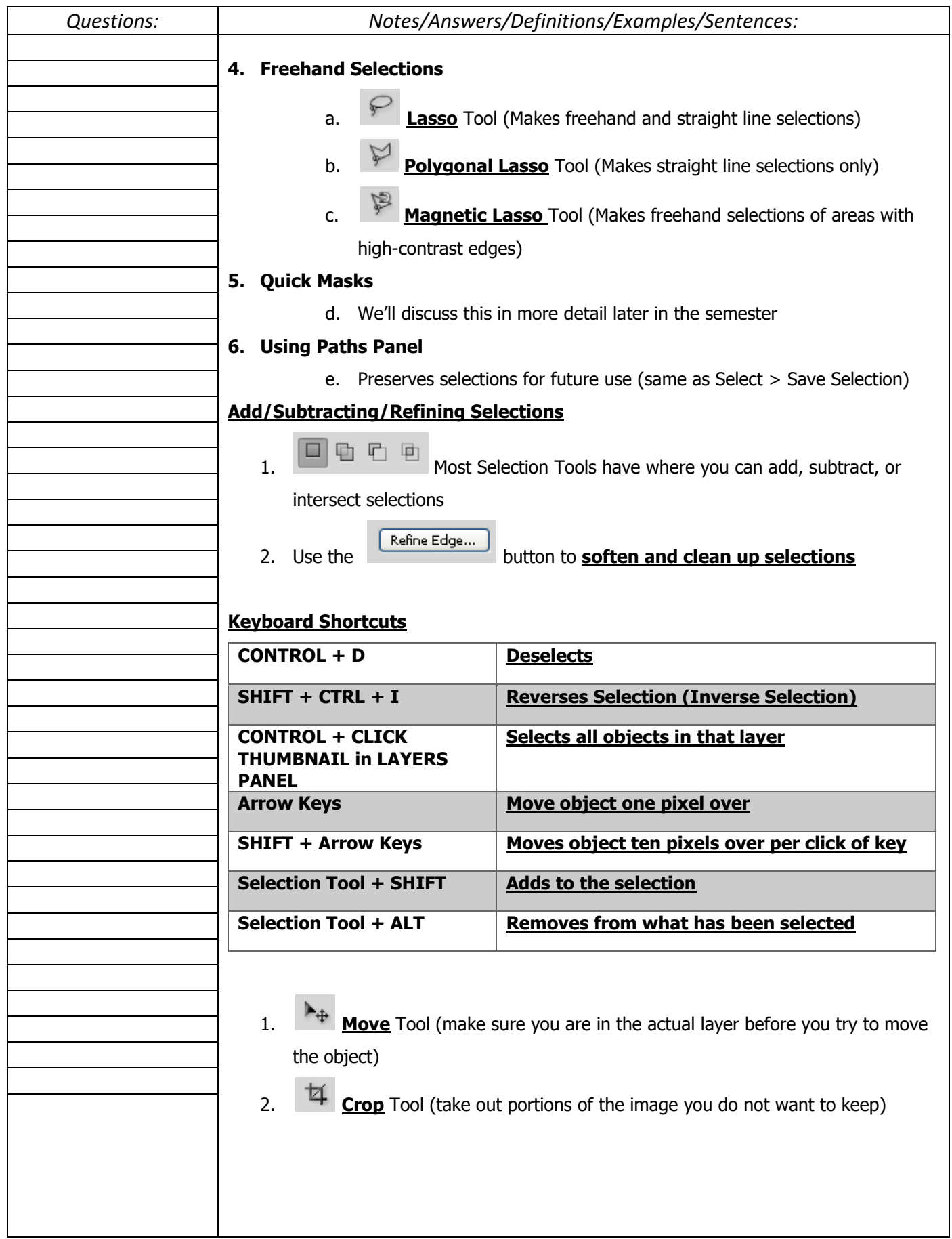